**This data was filtered with the following filter expression: /events** 

Explorer

## All Users 100.00% Page Views

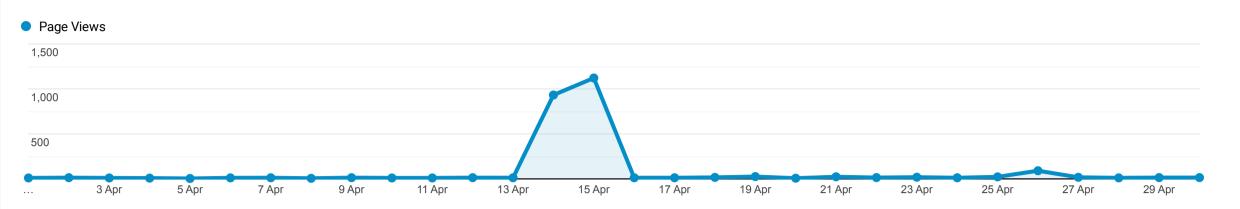

## Page Views 👃 Unique Page Views Avg. Time on Page **Bounce Rate** % Exit Page Value Entrances Page 2,430 2,388 00:01:29 £0.00 1,003 34.50% **41.81**% Avg for View: Avg for View: Avg for View: % of Total: % of Total: % of Total: % of Total: 0.00% (£0.00) 50.92% 53.84% 00:01:21 49.07% 43.44% 42.83% (4,772) (4,435) (10.98%) (2,044) (-20.60%) (-2.39%) 120 103 50 £0.00 1. /events æ 00:01:14 50.00% 49.17% (4.31%) (4.99%) (4.94%) (0.00%) 26 £0.00 30 9 æ 00:02:03 77.78% 40.00% 2. /events/ (1.23%) (1.09%) (0.90%) (0.00%) 27 27 £0.00 26 3. /events/huddersfield-hot-rods-and-horse-power-car-show/ ø 00:00:39 96.15% 96.30% (0.00%) (1.11%) (1.13%) (2.59%) 13 11 11 £0.00 æ 90.91% 4. /events/eskdale-festival-arts-national-choir-day/ 00:00:22 84.62% (0.53%) (0.46%) (1.10%) (0.00%) £0.00 10 7 7 æ 5. /events/denby-school-summer-fair/summer-fair-poster-2018/ 00:00:38 57.14% 70.00% (0.41%) (0.29%) (0.70%) (0.00%) £0.00 5 5 4 6. /events/giants-women-in-business/ æ 00:00:00 100.00% 100.00% (0.21%) (0.21%) (0.40%) (0.00%) 4 0 £0.00 4 Ð 00:04:10 0.00% 7. /events/bistro-evening-2/ 25.00% (0.16%) (0.17%) (0.00%) (0.00%) £0.00 4 4 4 Ð 8. /events/dunkirks-christmas-menu/ 00:00:00 100.00% 100.00% (0.00%) (0.16%) (0.17%) (0.40%) 3 1 1 £0.00 9. /events?\_sft\_event-categories=sports-fitness Ð 00:00:42 0.00% 33.33% (0.00%) (0.12%) (0.04%) (0.10%) 3 3 3 £0.00 Ð 00:09:14 10. /events/?sf\_paged=2 66.67% 66.67% (0.12%) (0.13%) (0.30%) (0.00%)

Rows 1 - 10 of 2144